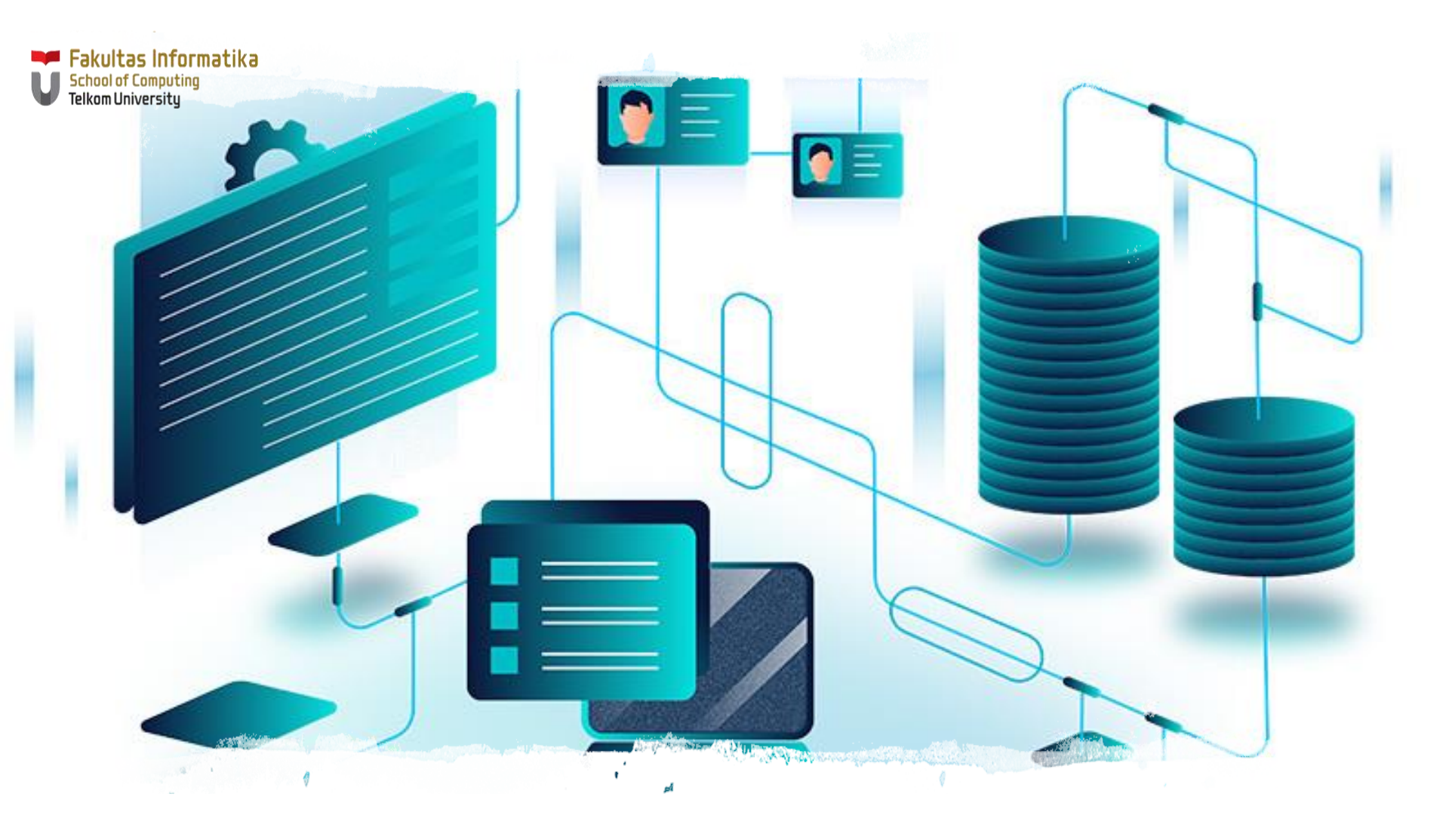

CSH2D3 - Database System

05 | Query Processing

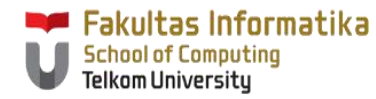

# **Goals of the Meeting**

# 01

Students knows the basic process of query processing

02

Students understand how to translate SQL Queries into Relational Algebra Expression (RAE)

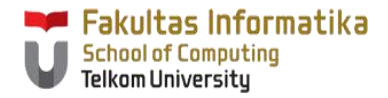

# **Outline**

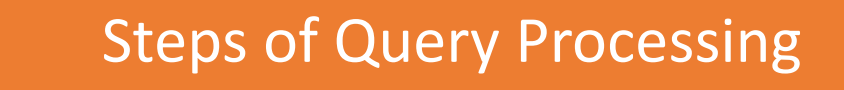

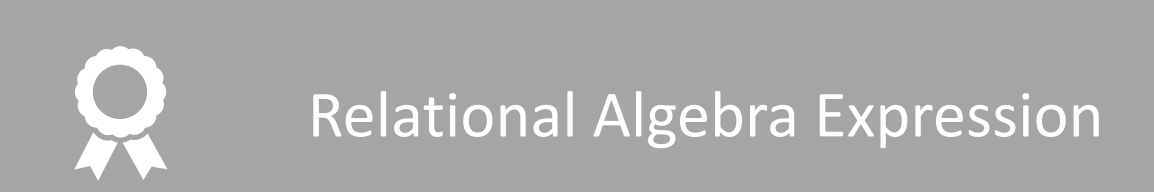

Query Processing

# Steps of Query Processing

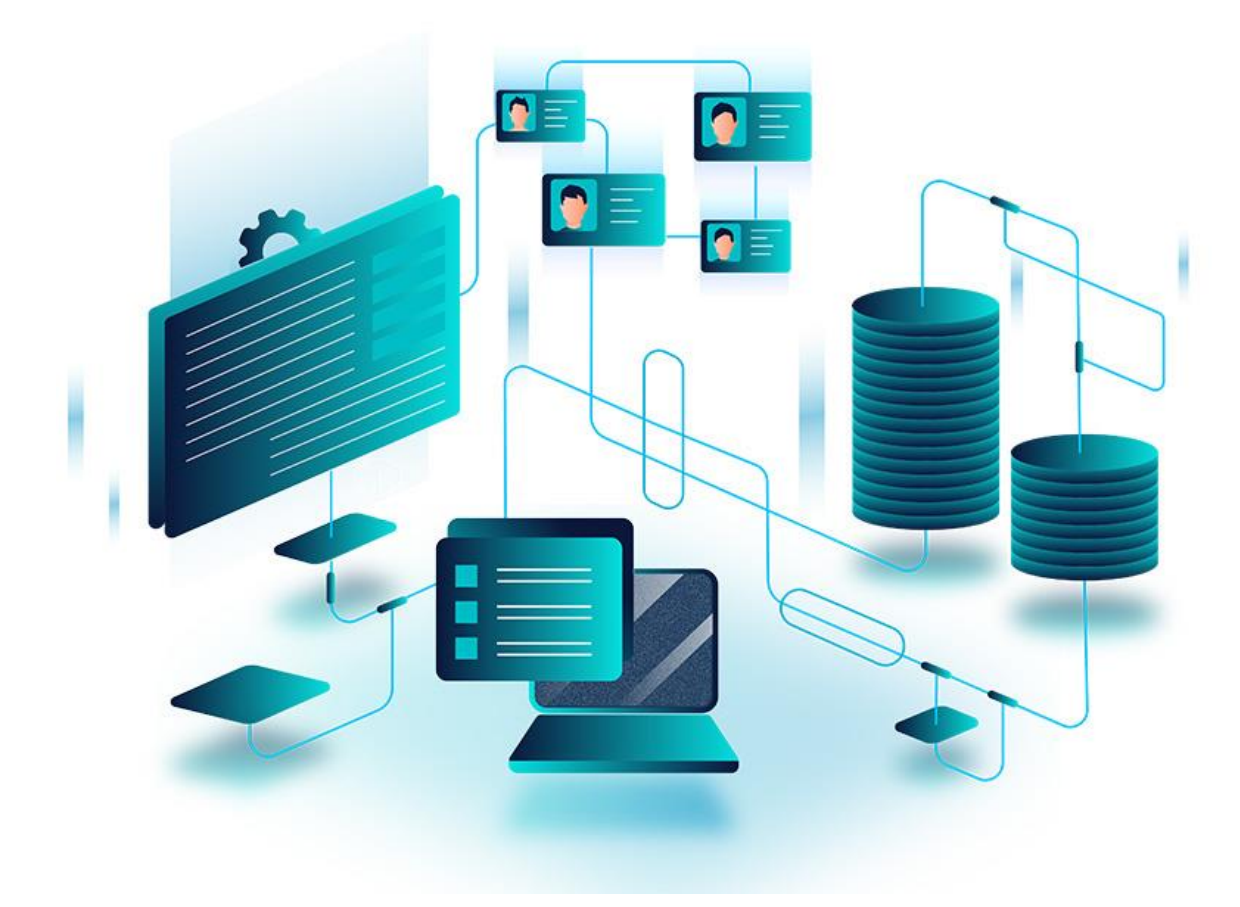

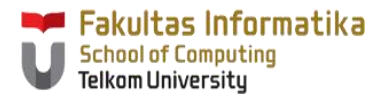

# **Basic Steps in Query Processing**

- 1. Parsing and translation
- 2. Optimization
- 3. Evaluation

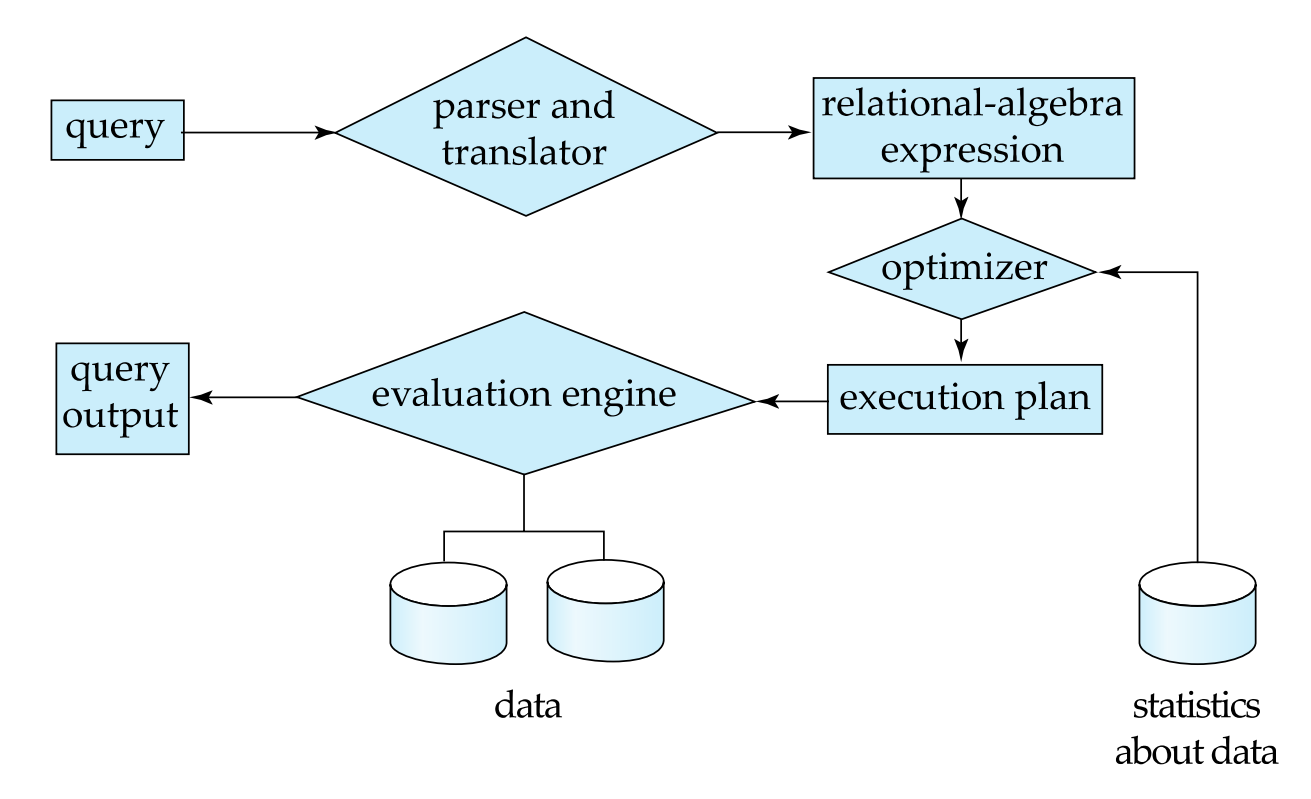

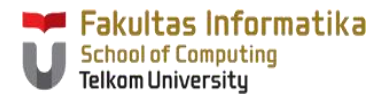

# **Basic Steps in Query Processing (Cont.)**

- Parsing and translation
	- translate the query into its internal form. This is then translated into **relational algebra**.
	- Parser checks syntax, verifies relations
- Optimization
	- Each relational algebra operation can be evaluated using one of several different algorithms
	- Annotated expression specifying detailed evaluation strategy is called an **evaluation-plan**
	- Amongst all equivalent evaluation plans choose the one with lowest cost.
- Evaluation
	- The query-execution engine takes a query-evaluation plan, executes that plan, and returns the answers to the query.

# Relational Algebra

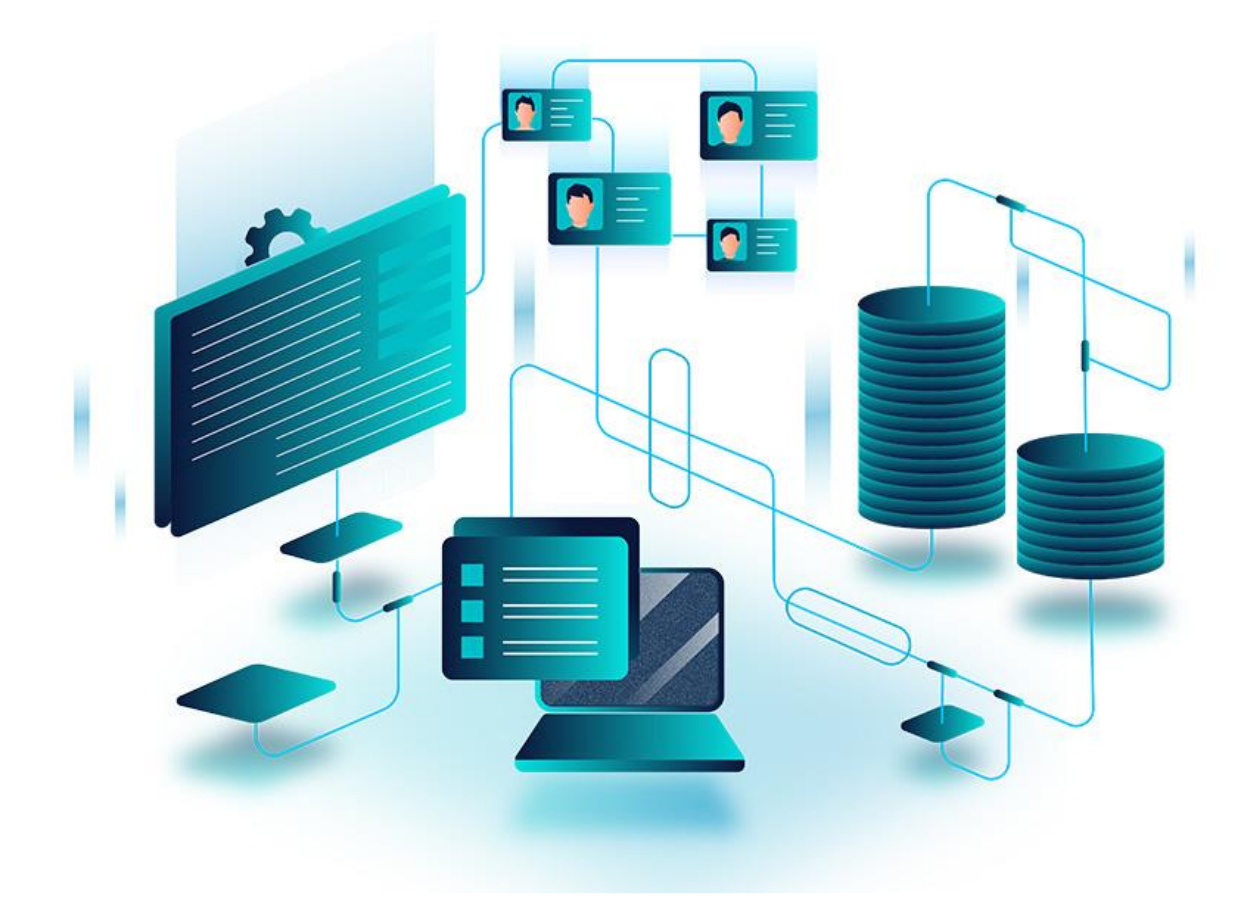

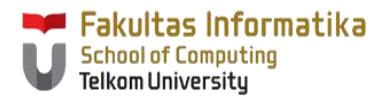

# **Relational Algebra**

- A procedural language consisting of a set of operations that take one or two relations as input and produce a new relation as their result.
- Operators
	- select:  $\sigma$
	- project:  $\Pi$
	- cartesian product: x
	- join:  $\bowtie$
	- union:  $\cup$
	- set-intersection:  $\cap$
	- set-difference: *–*
	- assignment:  $\leftarrow$
	- rename:  $\rho$

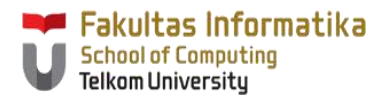

# **Select Operation**

- The **selec**t operation selects tuples that satisfy a given predicate.
- Notation:  $\sigma_p(r)$
- *p* is called the **selection predicate**
- Example: select those tuples of the *instructor* relation where the instructor is in the "Physics" department.
	- Query

#### **SELECT \* FROM instructor WHERE dept\_name = 'Physics'**

• Relational Algebra (RA)

#### *dept\_name=***"***Physics"* **(***instructor***)**

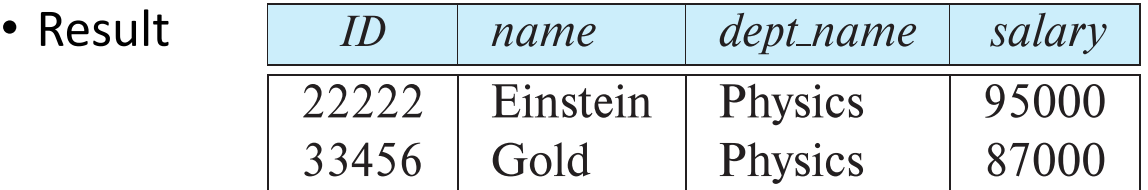

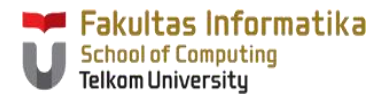

# **Select Operation (Cont.)**

• We allow comparisons using

 $=$ ,  $\neq$ ,  $\geq$ ,  $\leq$ ,  $\leq$ 

in the selection predicate.

• We can combine several predicates into a larger predicate by using the connectives:

 $\wedge$  (and),  $\vee$  (or),  $\neg$  (not)

- Example: Find the instructors in Physics with a salary greater than \$90,000, we write:
	- Query: **SELECT \* FROM instructor WHERE dept\_name = 'Physics' AND salary > 90000**
	- RA:

 $\sigma$  dept name= "Physics"  $\wedge$  salary >  $90,000$  (instructor)

- The select predicate may include comparisons between two attributes.
	- Example, find all departments whose name is the same as their building name:
	- Query: **SELECT \* FROM department WHERE dept\_name = building**
	- RA:

#### *dept\_name=building* **(***department***)**

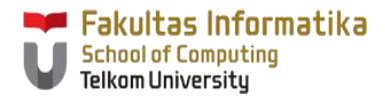

# **Project Operation**

- A unary operation that returns its argument relation, with certain attributes left out.
- Notation:

 $\prod_{A_1, A_2, A_3, \ldots, A_k}$  (*r*)

where  $A_1$ ,  $A_2$ , ...,  $A_k$  are attribute names and *r* is a relation name.

- The result is defined as the relation of *k* columns obtained by erasing the columns that are not listed
- Duplicate rows removed from result, since relations are sets

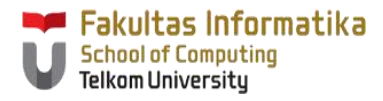

### **Project Operation Example**

- Example: eliminate the *dept\_name* attribute of *instructor*
- Query*:* **SELECT id, name, salary FROM instructor**

• RA:

*ID, name, salary* **(***instructor***)**

• Result:

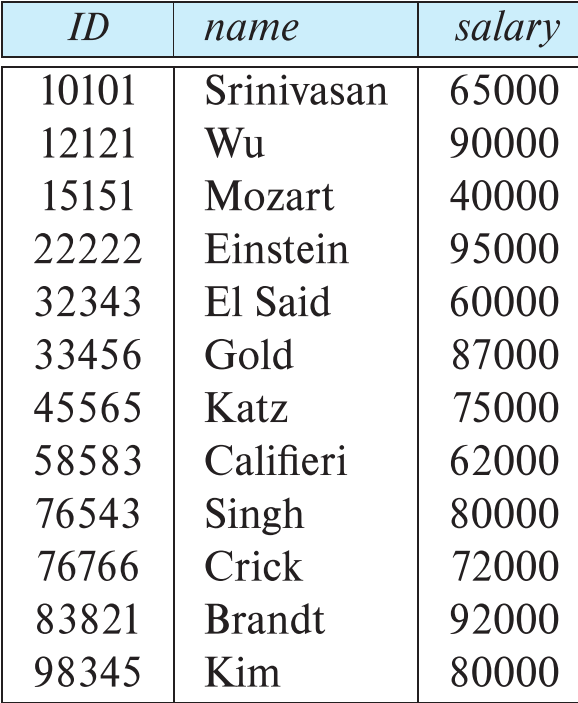

Query Processing

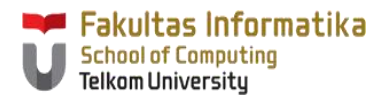

# **Composition of Relational Operations**

- The result of a relational-algebra operation is relation and therefore of relational-algebra operations can be composed together into a **relational-algebra expression**.
- Consider the query -- Find the names of all instructors in the Physics department.
	- Query: **SELECT name FROM instructor WHERE dept\_name = 'Physics'**
	- RAE:

 $\prod_{name}(\sigma_{dept\_name} = \text{``Physics''}$  (instructor))

• Instead of giving the name of a relation as the argument of the projection operation, we give an expression that evaluates to a relation.

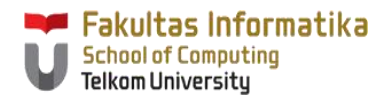

### **Cartesian-Product Operation**

- The Cartesian-product operation (denoted by X) allows us to combine information from any two relations.
- Example: the Cartesian product of the relations *instructor* and t*eaches* is written as:
	- Query: **SELECT \* FROM instructor CROSS JOIN teaches**
		- or **SELECT \* FROM instructor, teaches**
	- RA:

#### *instructor* **X** *teaches*

- We construct a tuple of the result out of each possible pair of tuples: one from the *instructor* relation and one from the *teaches* relation (see next slide)
- Since the instructor *ID* appears in both relations we distinguish between these attribute by attaching to the attribute the name of the relation from which the attribute originally came.
	- *instructor.ID*
	- *teaches.ID*

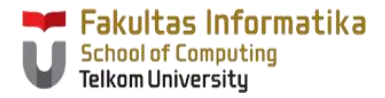

# **The** *instructor* **X** *teaches table*

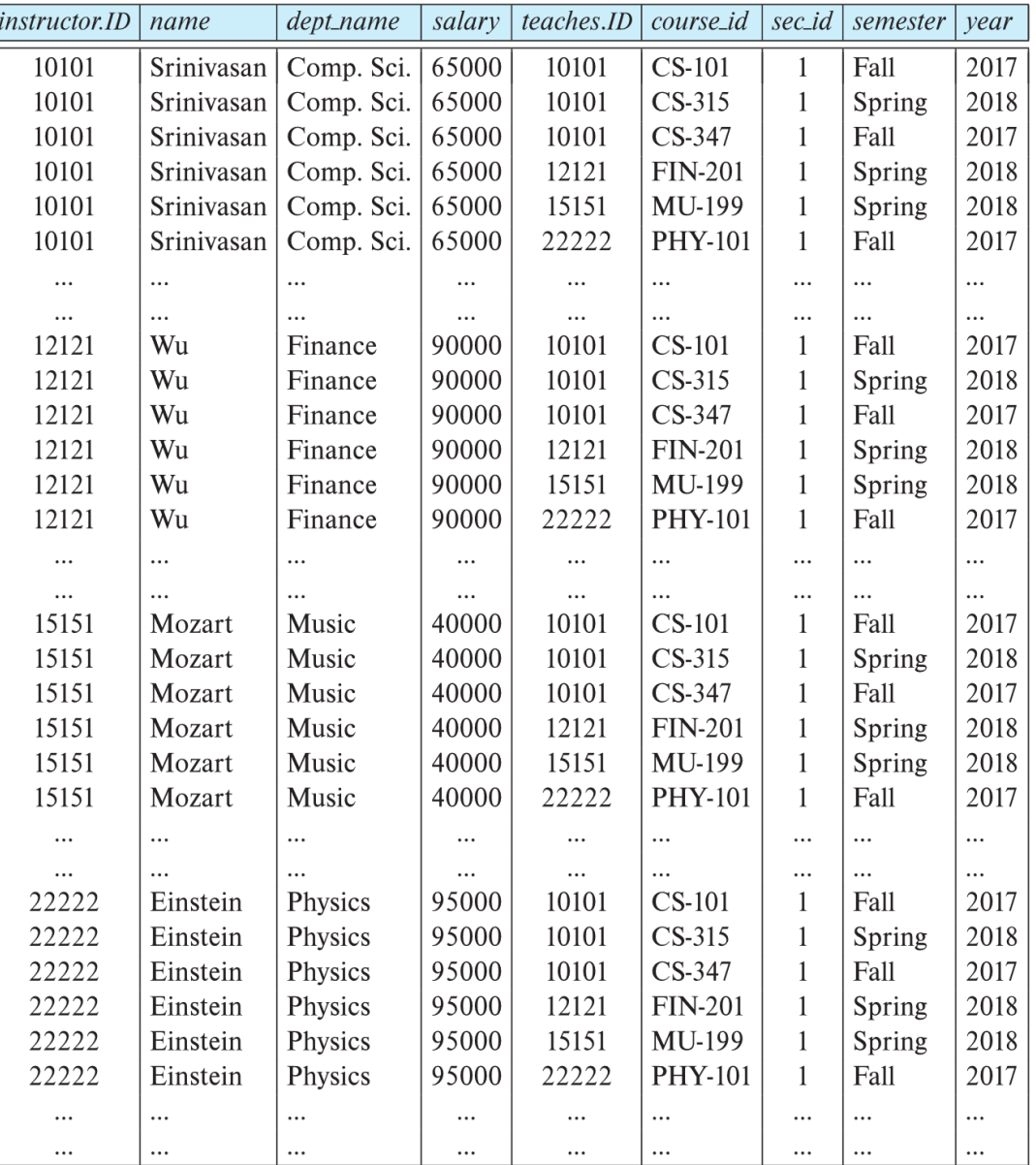

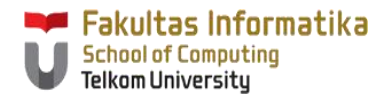

# **Join Operation**

• The Cartesian-Product

#### *instructor* **X** *teaches*

associates every tuple of instructor with every tuple of teaches.

- Most of the resulting rows have information about instructors who did NOT teach a particular course.
- To get only those tuples of "*instructor* X *teaches* " that pertain to instructors and the courses that they taught, we write:
	- Query: **SELECT \* FROM instructor, teaches WHERE instructor.id = teaches.id**
	- RAE:

#### *instructor.id = teaches.id* **(***instructor* **x** *teaches* **))**

- We get only those tuples of "*instructor* X *teaches"* that pertain to instructors and the courses that they taught.
- The result of this expression, shown in the next slide

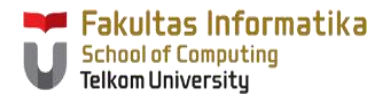

# **Join Operation (Cont.)**

• The table corresponding to:

#### *instructor.id = teaches.id* **(***instructor* **x** *teaches***))**

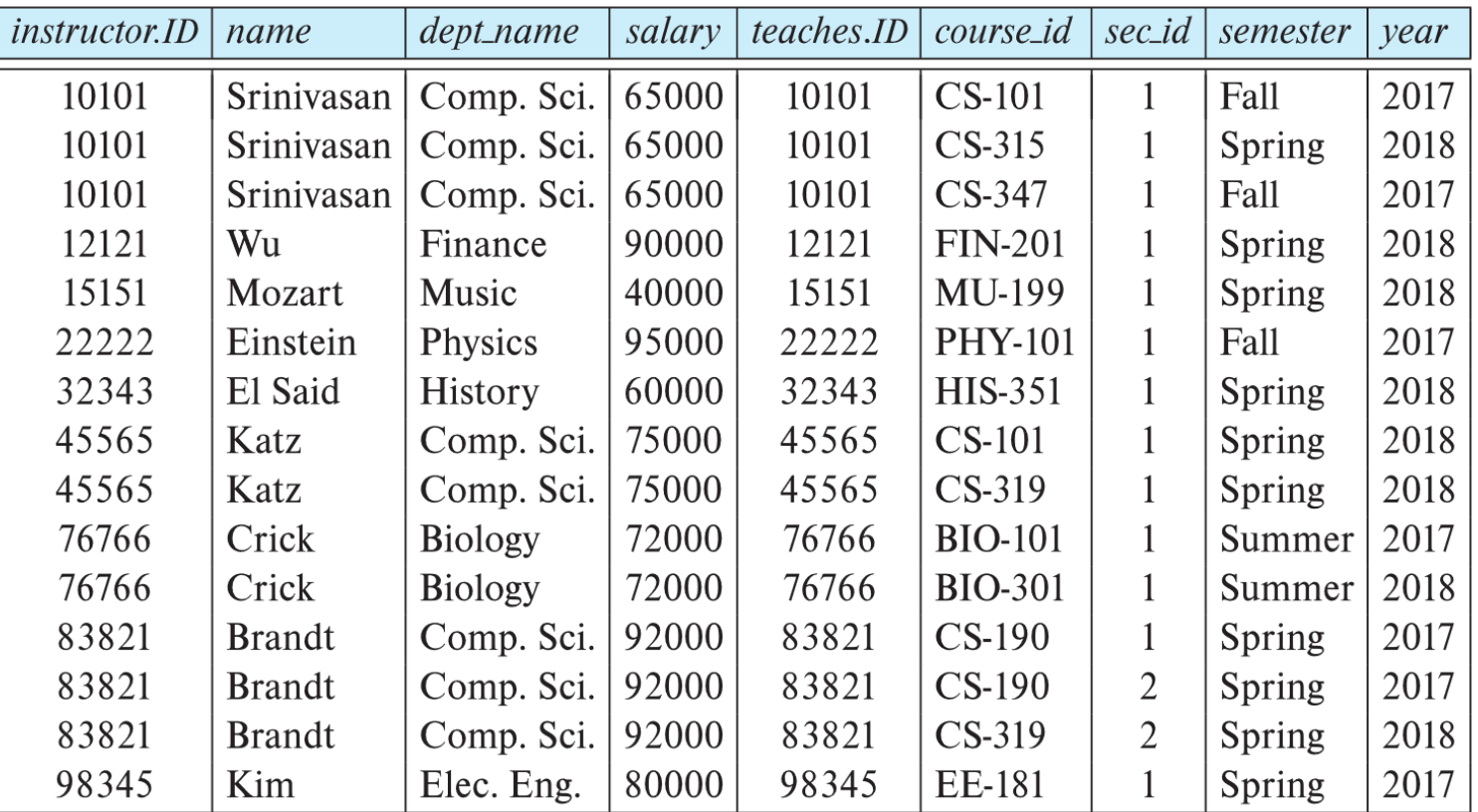

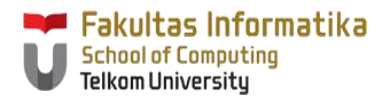

# **Join Operation (Cont.)**

- The **join** operation allows us to combine a select operation and a Cartesian-Product operation into a single operation.
- Consider relations *r* (*R*) and *s* (*S*)
- Let "theta" be a predicate on attributes in the schema R "union" S. The join operation  $r \bowtie_{\theta} s$  is defined as follows:

$$
r \bowtie_{\theta} s = \sigma_{\theta} (r \times s)
$$

• Thus

*instructor.id = teaches.id* **(***instructor* **x** *teaches* **))**

- Can equivalently be written as
	- **SELECT \* FROM instructor JOIN teaches ON instructor.id = teaches.id**

```
instructor \bowtie Instructor.id = teaches.id teaches
```
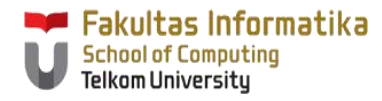

# **Join Operation (Cont.)**

• Natural join :

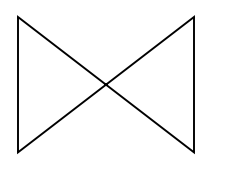

• Inner join :

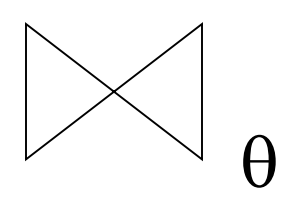

• Outer join :

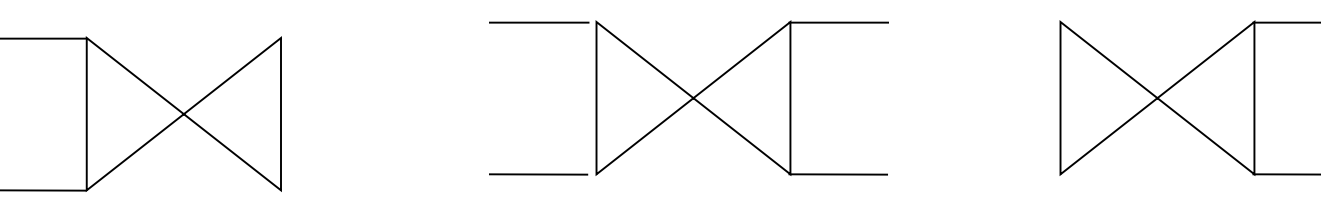

Left Outer Join Full Outer Join Right Outer Join

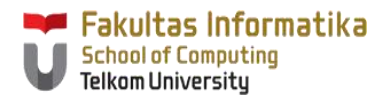

# **Union Operation**

- The union operation allows us to combine two relations
- Notation:  $r \cup s$
- For  $r \cup s$  to be valid.
	- 1. *r, s* must have the *same* **arity** (same number of attributes)
	- 2. The attribute domains must be **compatible** (example: 2nd column of *r* deals with the same type of values as does the 2 nd column of *s*)
- Example: to find all courses taught in the Fall 2017 semester, or in the Spring 2018 semester, or in both
	- Query: **SELECT course\_id FROM section WHERE semester='Fall' AND year=2017 UNION SELECT course\_id FROM section WHERE semester='Spring' AND year=2018**
	- RAE:

 $\prod_{\text{course\_id}} (\sigma_{\text{semester}=\text{``Fall''}} \land \text{year=2017}} (\text{section)}) \ \cup$ *course\_id* **(** *semester=***"***Spring***"** *<sup>Λ</sup> year=2018* **(***section***))**

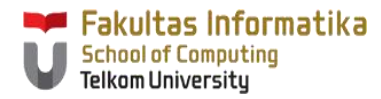

# **Union Operation (Cont.)**

• Result of:

 $\prod_{course\_id}$  ( $\sigma$  semester= "Fall "  $\land$  year=2017 (section))  $\cup$  $\prod_{course\_id}$  ( $\sigma_{semester}$  "*Spring*"  $\land$  year=2018 (section))

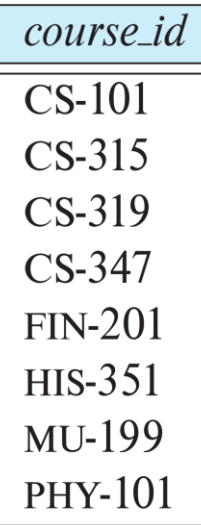

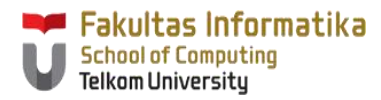

### **Set-Intersection Operation**

- The set-intersection operation allows us to find tuples that are in both the input relations.
- Notation:  $r \cap s$
- Assume:
	- *r*, *s* have the *same arity*
	- attributes of *r* and *s* are compatible
- Example: Find the set of all courses taught in both the Fall 2017 and the Spring 2018 semesters.
	- Query: **SELECT course\_id FROM section WHERE semester='Fall' AND year=2017 INTERSECT SELECT course\_id FROM section WHERE semester='Spring' AND year=2018**
	- RAE:

$$
\Pi_{course\_id} (\sigma_{semester='Fall "A year=2017} (section)) \cap \Pi_{course\_id} (\sigma_{semester='Spring "A year=2018} (section))
$$

course id • Result $CS-101$ 

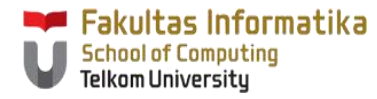

### **Set-Intersection Operation Example 2**

#### Relation r

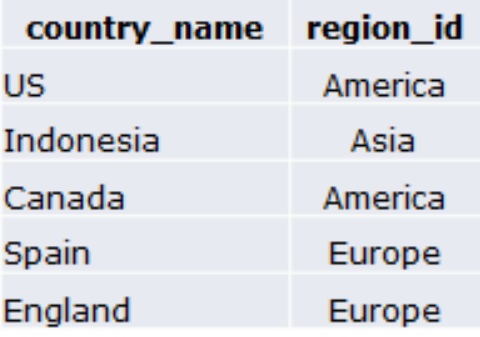

## Relation s

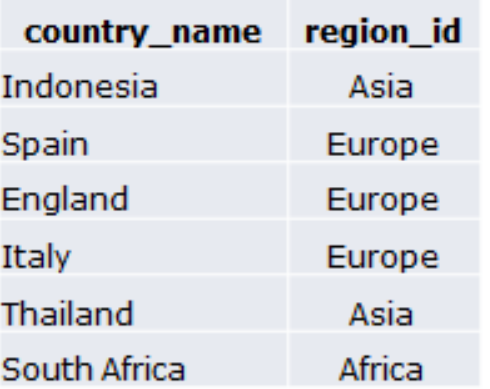

#### $r \cap s$

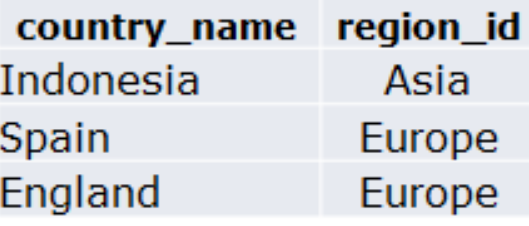

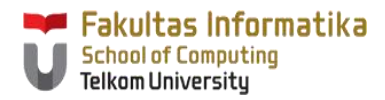

# **Set-Difference Operation**

- The set-difference operation allows us to find tuples that are in one relation but are not in another.
- Notation *r – s*
- Set differences must be taken between **compatible** relations.
	- *r* and *s* must have the same arity
	- attribute domains of *r* and *s* must be compatible
- Example: to find all courses taught in the Fall 2017 semester, but not in the Spring 2018 semester
	- Query: **SELECT course\_id FROM section WHERE semester='Fall' AND year=2017 MINUS SELECT course\_id FROM section WHERE semester='Spring' AND year=2018**
	- RAE:

$$
\Pi_{course\_id} (\sigma_{semester='Fall "A year=2017} (section)) - \Pi_{course\_id} (\sigma_{semester='Spring "A year=2018} (section))
$$

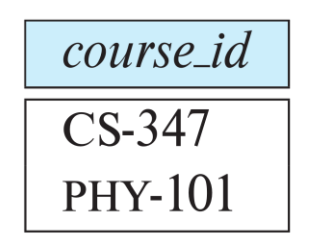

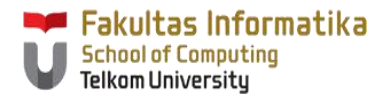

# **Set-Difference Operation Example 2**

# Relation r

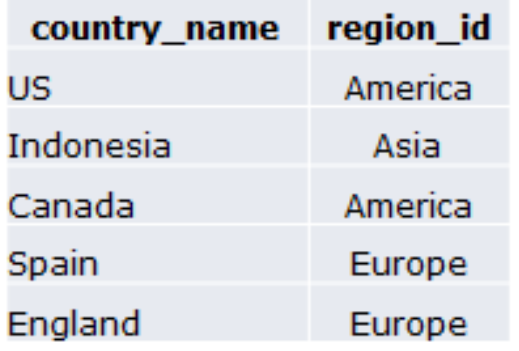

# Relation s

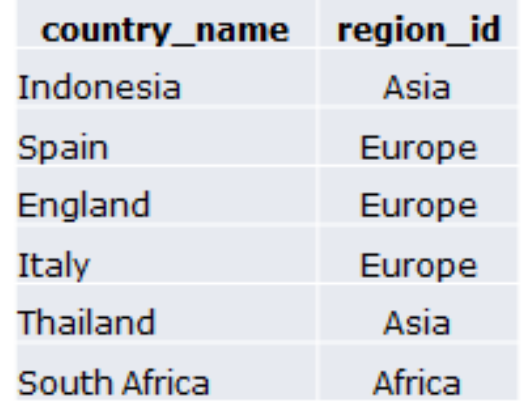

 $r - s$ 

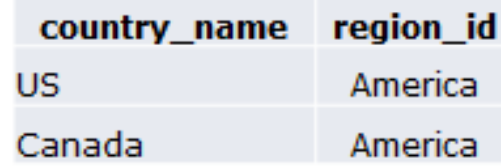

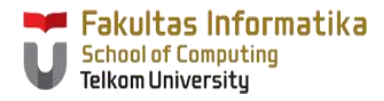

# **Assignment Operation**

- It is convenient at times to write a relational-algebra expression by assigning parts of it to temporary relation variables.
- The assignment operation is denoted by  $\leftarrow$  and works like assignment in a programming language.
- Example: Find all instructor in the "Physics" and Music department.

$$
Physics \leftarrow \sigma_{dept\_name='Physics} \text{ "instructor)}
$$
\n
$$
Music \leftarrow \sigma_{dept\_name='Music"}(instructor)
$$
\n
$$
Physics \cup Music
$$

• With the assignment operation, a query can be written as a sequential program consisting of a series of assignments followed by an expression whose value is displayed as the result of the query.

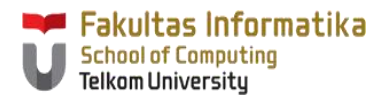

# **Rename Operation**

- The results of relational-algebra expressions do not have a name that we can use to refer to them. The rename operator,  $\rho$ , is provided for that purpose
- The expression:

# $\rho_{\textsf{x}}^{}$  (E)

returns the result of expression *E* under the name *x*

• Another form of the rename operation:

# $P_{x(A1,A2...An)}(E)$

returns the result of expression *E* under the name *x*, and with the attributes renamed to *A1 , A<sup>2</sup> , …., An* .

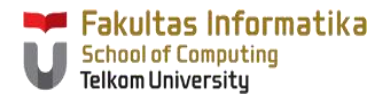

## **Rename Operation Example**

• SELECT \* FROM countries nation:

*nation* **(***countries***)**

• SELECT country id AS id, country name AS name, region id FROM countries nation:

*nation (id, name, region\_id)* **(***countries***)**

• SELECT country\_id AS id, country\_name AS name FROM countries nation:

 $\prod$  *id, name*  $(\rho_{\text{notation}}$  *(id, name, region*  $\delta$  *)*  $($  *countries* $)$  )

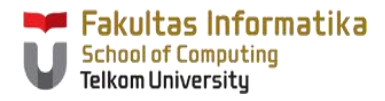

# **Equivalent Queries**

- There is more than one way to write a query in relational algebra.
- Example: Find information about courses taught by instructors in the Physics department with salary greater than 90,000
- Query 1

*dept\_name=***"***Physics***"** *salary >* **90,000 (***instructor***)**

• Query 2

*dept\_name=***"***Physics***" (** *salary > 90.000* **(***instructor***))**

• The two queries are not identical; they are, however, equivalent -- they give the same result on any database.

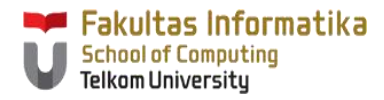

# **Equivalent Queries**

- There is more than one way to write a query in relational algebra.
- Example: Find information about courses taught by instructors in the Physics department
- Query 1

*dept\_name=***"***Physics***"** *(instructor* ⋈ *instructor.ID = teaches.ID teaches)*

• Query 2

*(dept\_name=***"***Physics***"** *(instructor))* ⋈ *instructor.ID = teaches.ID teaches*

• The two queries are not identical; they are, however, equivalent -- they give the same result on any database.

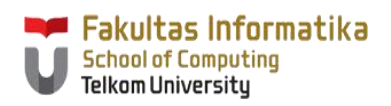

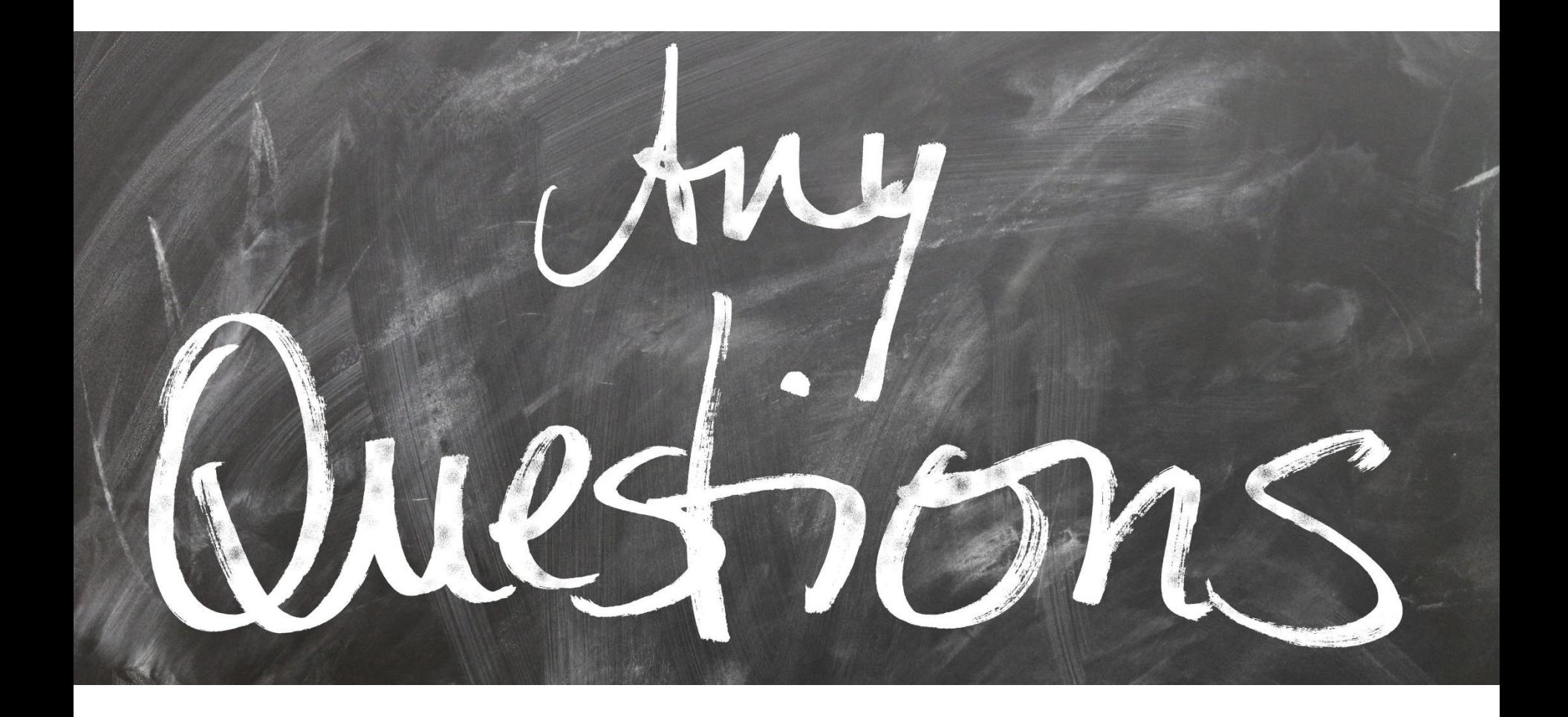

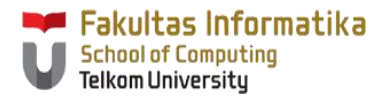

# **Exercises**

Given the employee database as follow:

*employee* **(empID,** *person\_name***,** *street***,** *city***)**

*works* **(emp***ID***,** *compID***,** *salary***)**

#### *company* **(***compID, company\_name***,** *city***)**

Give an expression in the relational algebra to express each of the following queries:

- 1. Find the name and city of each employee who does not lives in "Miami"
- 2. Find the name of each employee whose salary is greater than equal to \$100000.
- 3. Find the name and salary of each employee whose salary is between \$50000 and \$100000.
- 4. Find the name of each employee who lives in "Miami" or whose salary is lower than \$100000.
- 5. Find the company name and name of each employee who does not work for "BigBank".
- 6. Find the company name, city, and name of each employee who lives in the same city as the company for which she or he works.

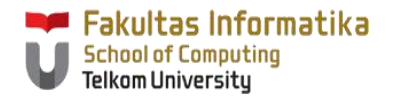

# **References**

Silberschatz, Korth, and Sudarshan. *Database System Concepts* – 7 th Edition. McGraw-Hill. 2019.

Slides adapted from Database System Concepts Slide.

Source: <https://www.db-book.com/db7/slides-dir/index.html>